# ABB Marine Academy course description H921 - OCTOPUS OFFICE

### Course goal

This course prepares project engineers and naval architects for running valid analyses and using their results for various purposes including importing them to OCTOPUS Onboard

## Learning objectives

Upon completion of this course the participants will be able to:

- Operate the OCTOPUS OFFICE software in the most efficient way

- Understand its capabilities and functionality
- Identify potential errors and solve them
- Know how to use the extension modules and prepare the input in order to maximize the output accuracy

#### **Contents**

- Creation of 2D and 3D hull models
- Modification of existing hull models
- Convert different hull file formats
- Creation of 2D hydrodynamic databases
- Import of 3D hydrodynamic databases from 3D radiation/diffraction solvers
- Creation of RAO's based on a 2D/3D hydrodynamic database and loading condition
- Creation and import of loading condition
- Creation and import of sea states
- Creation and import of voyage plan
- Creation scatter diagrams

- Calculation of spectral moments based on sea state(s) or scatter(s)

- Automatic selection of best matching sea state dependent RAO with sea state in short term statistic calculations

- Calculation of design criteria which can be used in OCTO-PUS Onboard
- View of a short and long term statistics
- Creation of a reports
- Export of a results

## **Methods**

Presentation Hands-on excercises using software

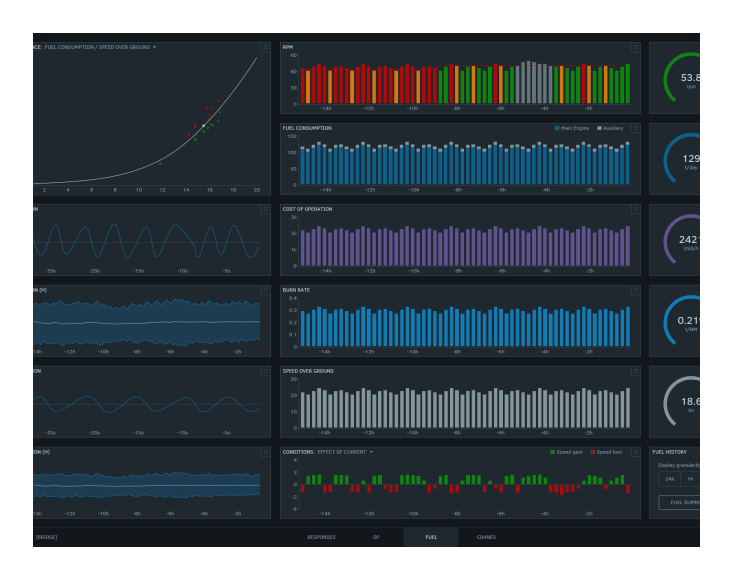

## Student profile

All personnel using OCTOPUS Office, naval architects, project engineers, nautical superintendents, maritime students

#### **Prerequisites**

At least basic knowledge of vessel motions and marine terminology; Strong analytic skills

#### Duration

1 day (8 hours)

Venue Rotterdam / Clients site

## Additional information

Maximum number of participants: 6

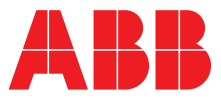

# H921 - OCTOPUS OFFICE Course outline

Course outline

Day 1 - Introduction - Hull modelling - Import files - Functionality - Reports - Practical exercises

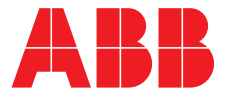